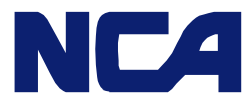

お客様各位

**Nippon Cargo Airlines** 

NCA Line Maintenance Hangar, Narita International Airport, Narita-shi, Chiba 282-0011, Japan Tel: 0476-30-3001 Fax: 0476-30-3844

2011 年 9 月 9 日

日本貨物航空株式会社

## NCA ホームページ 貨物動態情報照会機能の変更について

拝啓、時下益々ご清祥のこととお慶び申し上げます。

平素より、弊社業務に格別のご高配を賜りまして厚く御礼申し上げます。

弊社では、去る8月1日より、ホームページの貨物情報照会機能を変更致しておりますので、ご案内申し上げ ます。ブラウザのお気に入りやブックマークにご登録いただき、ご活用いただけますようお願い申し上げます。

今後とも、NCA をご愛顧いただきますよう、よろしくお願い申し上げます。

敬具

記

1. NCA ホームページの URL http://www.nca.aero/

2. 変更日

2011 年8月1日(月) 13:00 (日本時間)

- 3. 改良ポイント
- (1) 搭載予定便情報について これまでご覧いただけなかった搭載予定便を表示いたします。
- (2) 動態状況の表示について これまでの履歴情報に加え、グラフィック(アイコンによる視覚表現)を利用して貨物動態を表示いたします。

4. 利用推奨環境について

当機能は、以下の条件にて最適化されております。 ブラウザ: Microsoft 社 Internet Explorer バージョン 6~8 画面解像度: 1280×1024 その他のブラウザやその他の解像度の設定でもご利用いただけますが、一部表示が崩れる可能性がございま す。あらかじめご了承ください。

以上

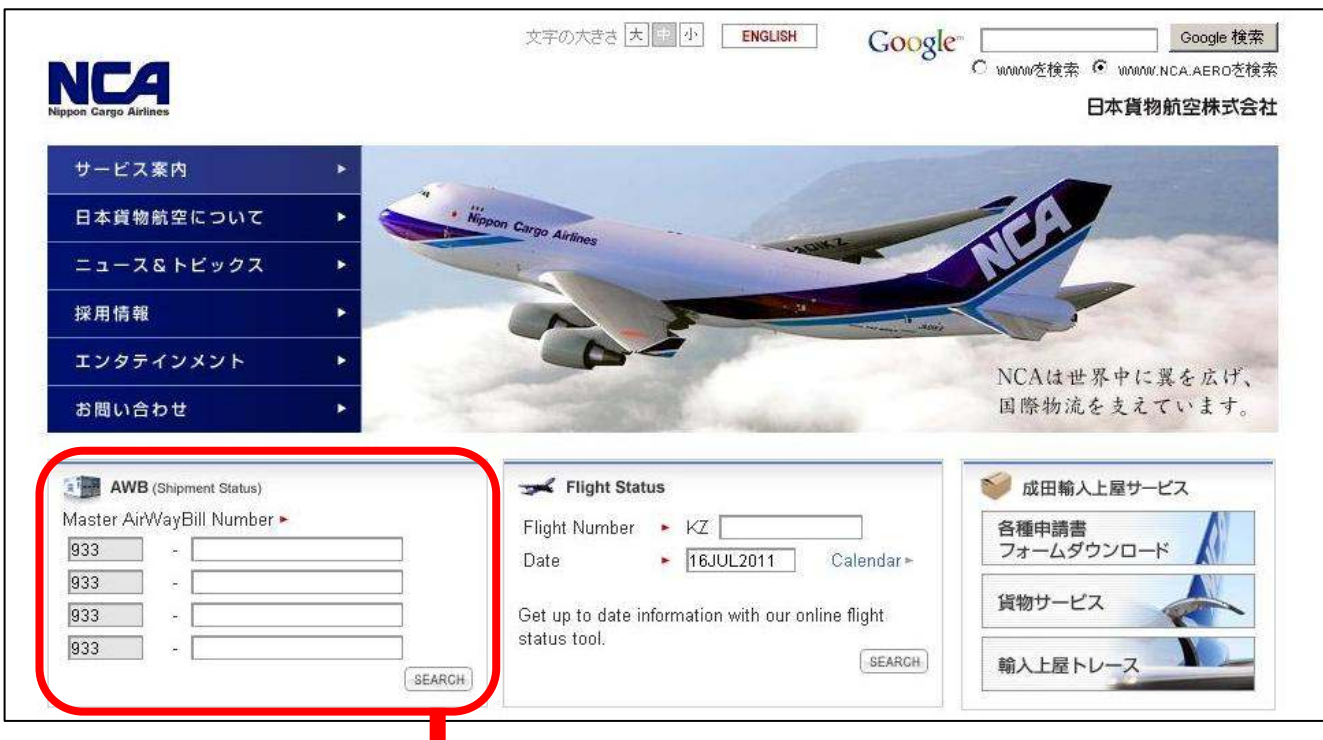

## 新 貨物情報照会機能画面

Ц

NCA ホームページ

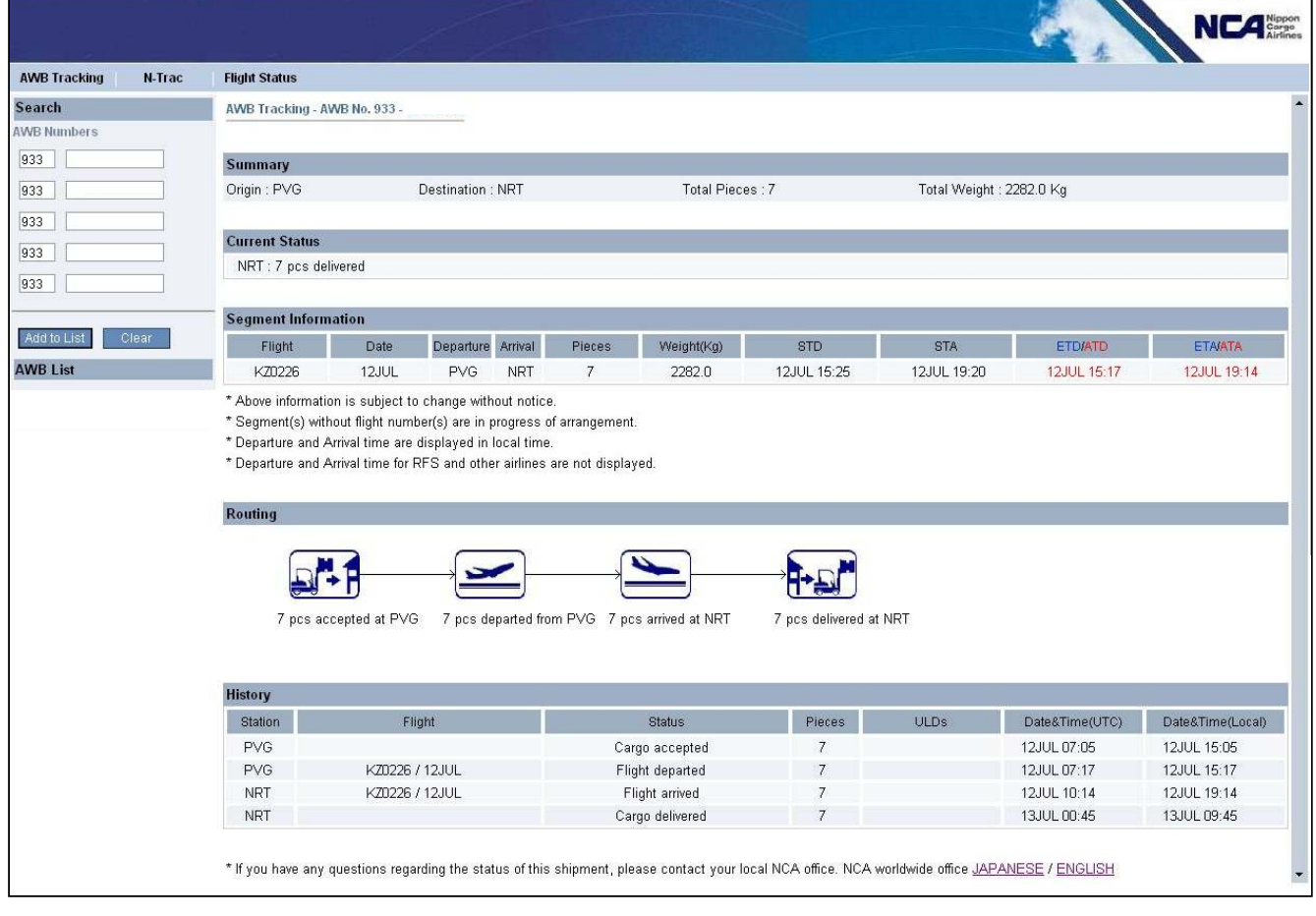

## Routing 欄のアイコン凡例

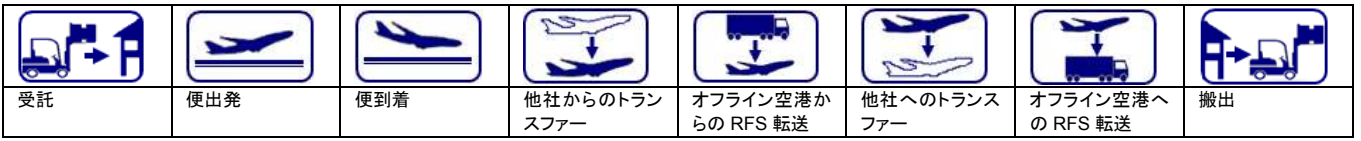